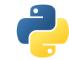

# Need for Speed – Python meets C/C++

Scientific Programming with Python Christian Elsasser

Based partially on a talk by Stéfan van der Walt

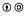

This work is licensed under the Creative Commons Attribution-ShareAlike 3.0 License.

June 28, 2018 Page 1

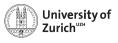

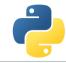

[xkcd]

#### **Department of Physics**

## Python is nice, but by construction slow ...

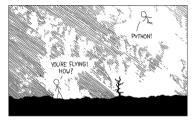

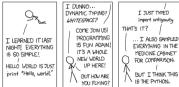

June 28, 2018 Python meets C/C++ Page 2

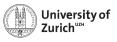

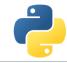

## ... why not therefore interfacing it with C/C++

(or something similar, e.g. if you don't feel too young to use Fortran)

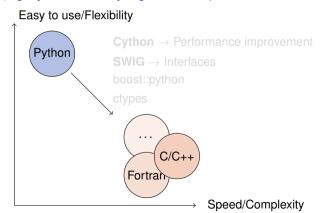

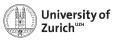

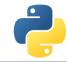

## ... why not therefore interfacing it with C/C++

(or something similar, e.g. if you don't feel too young to use Fortran)

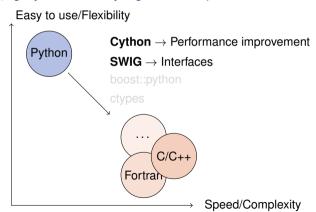

June 28, 2018 Python meets C/C++ Page 3

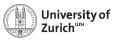

## ... why not therefore interfacing it with C/C++

(or something similar, e.g. if you don't feel too young to use Fortran)

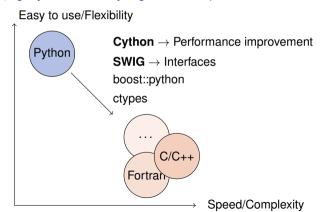

June 28, 2018 Python meets C/C++ Page 3

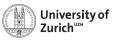

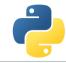

#### **Table of Contents**

- ► Introduction
  - ► Why should I care?
  - ▶ When should I consider something else?
- ► cython a hybrid programming language/compiler
  - Speed-up examples
  - Standard Template Library
  - Classes
  - Exceptions
- SWIG (and other wrappers)

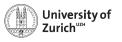

#### C++ on one Slide

www.cplusplus.com and www.learncpp.com

- ► C++ is an (if not the) object-oriented programming language (like Python)
- including inheritance (like Python does in a slightly different way)
- ...operator overloading (like Python)
- ► It has a rich variety of libraries (like Python)
- ► It can raise exceptions (like Python)
- ► It requires declaration of variables (not like Python)
- ► It is (usually) a compiled language! (not like Python)
- $\Rightarrow$  C++ and Python share a lot of similarities!

C is just the non-object-oriented version of C++ (minus some other missing features, *e.g.* exceptions)

June 28, 2018 Python meets C/C++ Page 5

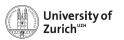

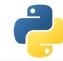

## A Few Words of Warning

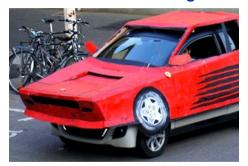

Bad code stays bad code! – Better clean it up than trying to overpaint it!

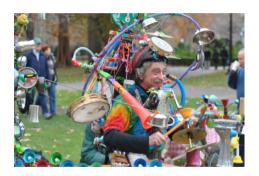

Do not expect miracles! – You have to master two languages!

June 28, 2018 Python meets C/C++ Page 6

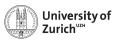

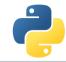

## C keeps Python running ...

- ► CPython is the standard implementation of the Python interpreter written in C.
- ► The Python C API (application programming interface) allows to build C libraries that can be imported into Python (https://docs.python.org/3/c-api/)...
- ▶ ... and looks like this:

## Pure Python

```
*** a = [1,2,3,4,5,6,7,8]
*** sum(a)
36
```

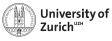

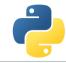

## ... but takes a lot of the fun out of Python

#### Python C can understand

```
sum_list(PvObject *list) {
   int i, n;
   long total = 0;
  PyObject *item;
  n = PvList_Size(list);
  if (n < 0)
    return -1: /* Not a list */
  for (i = 0; i < n; i++) {
    item = PvList_GetItem(list, i): /* Can't fail */
    if (!PvInt_Check(item)) continue; /* Skip non-integers */
    total += PyInt_AsLong(item);
  return total:
```

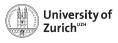

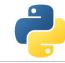

## C/C++ in Python: Not a New Thing

#### NumPy's C API

```
ndarray typedef struct PyArrayObject {
    PyObject_HEAD
    char *data;
    int nd;
    npy_intp *dimensions;
    npy_intp *strides;
    PyObject *base;
    PyArray_Descr *descr;
    int flags;
    PyObject *weakreflist;
} PyArrayObject ;
```

⇒ Several Python "standard" libraries are using C/C++ to speed things up

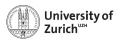

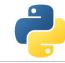

## Cython – An easy way to get C-enhanced compiled Python code

(http://cython.org)

- ► Hybrid programming language combining Python and an interface for using C/C++ routines.
- ... or a static compiler for Python allowing to write C/C++ extensions for Python and heavily optimising this code.
- It is a successor of the Pyrex language.
- ⇒ Every valid Python statement is also valid when using cython.
- $\Rightarrow$  Code needs to be compiled  $\rightarrow$  Time!
  - ► Translates you "C-enhanced" Python code into C/C++ code using the C API

Cython (v0.25.2) understands Python 3, and also most of the features of C++11

June 28, 2018 Python meets C/C++ Page 10

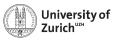

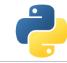

## Requirements: Cython package and a C compiler

cython
 The latest version can be downloaded from http://cython.org.

► C/C++ compiler, e.g. gcc/g++/clang (or for Windows: mingw)

Mille viae ducunt hominem per saecula ad compilorem!

Linux: usually already installed

(Ubuntu/Debian: sudo apt-get install build-essential)

MacOS X: XCode command line tools

Windows: Download of MinGW from http:// mingw.org and install it

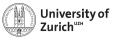

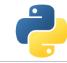

### **Benchmark One: Fibonacci series**

### Fibonacci (Pure Python)

```
def fib(n):
    a,b = 1,1
    for i in range(n):
        a,b = a+b,a
    return a
```

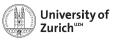

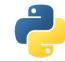

#### **Benchmark One: Fibonacci series**

#### Fibonacci (Cython)

```
def fib(int n):
    cdef int i,a,b
    a,b = 1,1
    for i in range(n):
        a,b = a+b,a
    return a
```

► Type declaration (cdef) ⇒ Python/Cython knows what to expect

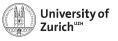

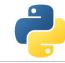

### **Benchmark One: Fibonacci series**

#### Fibonacci (Cython)

```
def fib(int n):
    cdef int i,a,b
    a,b = 1,1
    for i in range(n):
        a,b = a+b,a
    return a
```

- ► Type declaration (cdef) ⇒ Python/Cython knows what to expect
- ▶ A few (simple) modifications can easily change the CPU time by a factor of  $\mathcal{O}(100)$

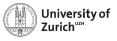

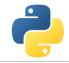

## **Compiling Cython Code (The hard way)**

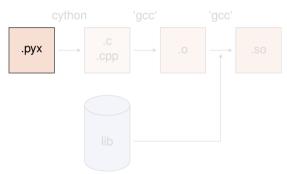

- Compile Cython code to C/C++ code cython/cython3 <name>.pyx
- 3. Compile shared object (i.e. library)
   gcc [options]
   -L<path\_to\_python\_library>
   <name> o = o <name> so
  - ► If using C++ code, cython needs the option -+ and gcc → g++
  - options are for MacOS X -bundle -undefined dynamic\_lookup and for Debian -shared

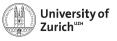

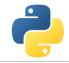

## **Compiling Cython Code (The hard way)**

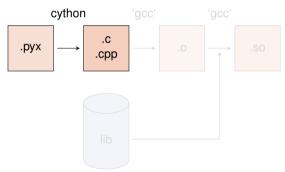

- Compile Cython code to C/C++ code cython/cython3 <name>.pyx
- 2. Create object files
   gcc -02 -fPIC
   -I<path\_to\_python\_include> <name>.c -o <name>.o
- 3. Compile shared object (i.e. library)
   gcc [options]
   -L<path\_to\_python\_library>
   <name>.oo -o <name>.so
  - ▶ If using C++ code, cython needs the option -+ and  $gcc \rightarrow g^{++}$
  - options are for MacOS X -bundle -undefined dynamic\_lookup and for Debian -shared

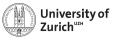

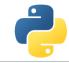

## **Compiling Cython Code (The hard way)**

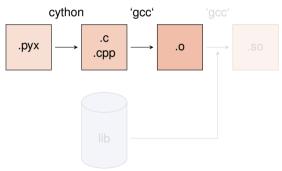

- Compile Cython code to C/C++ code cython/cython3 <name>.pyx
- 2. Create object files

```
gcc -02 -fPIC
-I<path_to_python_include> -c
<name>.c -o <name>.o
```

- 3. Compile shared object (i.e. library
   gcc [options]
   -L<path\_to\_python\_library>
   <name>.o -o <name>.so
  - ▶ If using C++ code, cython needs the option -+ and  $gcc \rightarrow g^{++}$
  - options are for MacOS X -bundle -undefined dynamic\_lookup and for Debian -shared

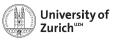

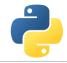

## **Compiling Cython Code (The hard way)**

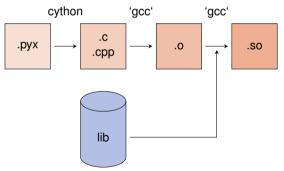

- Compile Cython code to C/C++ code cython/cython3 <name>.pyx
- 2. Create object files

```
gcc -02 -fPIC
-I<path_to_python_include> -c
<name>.c -o <name>.o
```

- 3. Compile shared object (i.e. library)
   gcc [options]
   -L<path\_to\_python\_library>
   <name>.o -o <name>.so
  - If using C++ code, cython needs the option -+ and gcc → g++
  - options are for MacOS X -bundle -undefined dynamic\_lookup and for Debian -shared

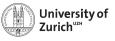

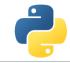

## **Compiling Cython Code (The hard way)**

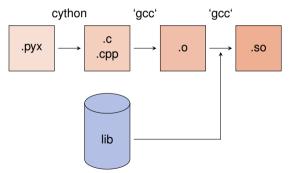

- Compile Cython code to C/C++ code cython/cython3 <name>.pyx
- 2. Create object files

```
gcc -02 -fPIC
-I<path_to_python_include> -c
<name>.c -o <name>.o
```

- 3. Compile shared object (i.e. library)
   gcc [options]
   -L<path\_to\_python\_library>
   <name>.o -o <name>.so
  - If using C++ code, cython needs the option -+ and gcc → g++
  - options are for MacOS X -bundle -undefined dynamic\_lookup and for Debian -shared

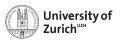

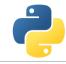

## Compiling Cython Code (The easy way)

Support via the distutils (distribution utilities) package in building and installing Python modules ⇒ applicable for cython

Command python setup.py build\_ext --inplace creates for each .pyx file a .c/.cpp file, compiles it to an executable (in the build directory of the corresponding OS/architecture/Python version) and compiles a .so file (or a .pxd if you are using Windows)

Further options for cythonize via help explorable

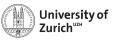

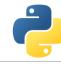

## **How Performant is My Code?**

cython -a/--annotate <name>.pxy  $\rightarrow$  additional HTML file

- ▶ bad performance → yellow marking
- allows to investigate code and to learn about performance tuning

```
Generated by Cython 0.26

Yellow lines hint at Python interaction.
Click on a line that starts with a "+" to see the C code that Cython generated for it.

Raw output: fib_py.c

1: # Calculation of n-th fibonacci number
*2: def fib[n]:
*1: a,b = 1,
*1: a,b = 1,
*1: a,b = 1,
*1: a,b = a+b,a
*1: a,b = a+b,a
*1: a,b = a+b,a
*1: a,b = a+b,a
*1: a,b = a+b,a
*1: a,b = a+b,a
*1: a,b = a+b,a
*1: a,b = a+b,a
*1: a,b = a+b,a
*1: a,b = a+b,a
*1: a,b = a+b,a
*1: a,b = a+b,a
*1: a,b = a+b,a
*1: a,b = a+b,a
*1: a,b = a+b,a
*1: a,b = a+b,a
*1: a,b = a+b,a
*1: a,b = a+b,a
*1: a,b = a+b,a
*1: a,b = a+b,a
*1: a,b = a+b,a
*1: a,b = a+b,a
*1: a,b = a+b,a
*1: a,b = a+b,a
*1: a,b = a+b,a
*1: a,b = a+b,a
*1: a,b = a+b,a
*1: a,b = a+b,a
*1: a,b = a+b,a
*1: a,b = a+b,a
*1: a,b = a+b,a
*1: a,b = a+b,a
*1: a,b = a+b,a
*1: a,b = a+b,a
*1: a,b = a+b,a
*1: a,b = a+b,a
*1: a,b = a+b,a
*1: a,b = a+b,a
*1: a,b = a+b,a
*1: a,b = a+b,a
*1: a,b = a+b,a
*1: a,b = a+b,a
*1: a,b = a+b,a
*1: a,b = a+b,a
*1: a,b = a+b,a
*1: a,b = a+b,a
*1: a,b = a+b,a
*1: a,b = a+b,a
*1: a,b = a+b,a
*1: a,b = a+b,a
*1: a,b = a+b,a
*1: a,b = a+b,a
*1: a,b = a+b,a
*1: a,b = a+b,a
*1: a,b = a+b,a
*1: a,b = a+b,a
*1: a,b = a+b,a
*1: a,b = a+b,a
*1: a,b = a+b,a
*1: a,b = a+b,a
*1: a,b = a+b,a
*1: a,b = a+b,a
*1: a,b = a+b,a
*1: a,b = a+b,a
*1: a,b = a+b,a
*1: a,b = a+b,a
*1: a,b = a+b,a
*1: a,b = a+b,a
*1: a,b = a+b,a
*1: a,b = a+b,a
*1: a,b = a+b,a
*1: a,b = a+b,a
*1: a,b = a+b,a
*1: a,b = a+b,a
*1: a,b = a+b,a
*1: a,b = a+b,a
*1: a,b = a+b,a
*1: a,b = a+b,a
*1: a,b = a+b,a
*1: a,b = a+b,a
*1: a,b = a+b,a
*1: a,b = a+b,a
*1: a,b = a+b,a
*1: a,b = a+b,a
*1: a,b = a+b,a
*1: a,b = a+b,a
*1: a,b = a+b,a
*1: a,b = a+b,a
*1: a,b = a+b,a
*1: a,b = a+b,a
*1: a,b = a+b,a
*1: a,b = a+b,a
*1: a,b = a+b,a
*1: a,b = a+b,a
*1: a,b = a+b,a
*1: a,b = a+b,a
*1: a,b = a+b,a
*1: a,b = a+b,a
*1: a,b = a+b,a
*1: a,b = a+b,a
*1: a,b = a+b,a
*1: a,b = a+b,a
*1: a,b = a+b,a
*1: a,b = a+b,a
*1: a,b = a+b,a
*1: a,b = a+b,a
*1: a,b = a+b,a
*1: a,b = a+b,a
*1: a,b = a+b,a
*1: a,b = a+b,a
*1: a,b = a+
```

▶ Not every yellow part can be improved!

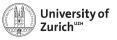

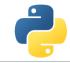

## **Benchmark Two: Numerical Integration**

Integral of  $f(x) = \sin x \cdot e^{-x}$  between 0 and  $\pi$ 

 $\Rightarrow$  Exact result:  $(e^{-\pi} + 1)/2 = 0.521607$ 

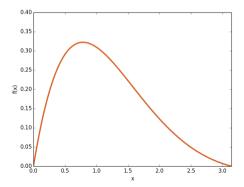

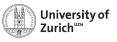

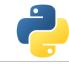

## **Benchmark Two: Numerical Integration**

```
Integral of f(x) = \sin x \cdot e^{-x} between 0 and \pi

\Rightarrow Exact result: (e^{-\pi} + 1)/2 = 0.521607
```

```
from math import sin,exp

def f(double x):
    return sin(x)*exp(-x)

def integrate(double a,double b,int N):
    cdef double dx,s
    cdef int i
    dx = (b-a)/N
    s = 0.0
    for i in range(N):
        s += f(a+(i+0.5)*dx)
    return s*dx
```

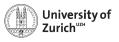

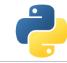

## **Benchmark Two: Numerical Integration**

Integral of  $f(x) = \sin x \cdot e^{-x}$  between 0 and  $\pi$  $\Rightarrow$  Exact result:  $(e^{-\pi} + 1)/2 = 0.521607$ 

| Python layer (expensive) | C layer (cheap)                                                                                          |
|--------------------------|----------------------------------------------------------------------------------------------------|
| integrate(a,b,N)         |                                                                                                    |
| f(x)                     | <pre>'_pyx_integrate'(a,b,N) for (i=0; i<n; '_pyx_f'(x)="" i++)="" pre="" sum="" updated<=""></n;></pre> |

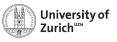

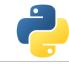

## **Benchmark Two: Numerical Integration**

```
Integral of f(x) = \sin x \cdot e^{-x} between 0 and \pi

\Rightarrow Exact result: (e^{-\pi} + 1)/2 = 0.521607
```

```
from math import sin,exp

cdef double f(double x):
    return sin(x)*exp(-x)

def integrate(double a,double b,int N):
    cdef double dx,s
    cdef int i
    dx = (b-a)/N
    s = 0.0
    for i in range(N):
        s += f(a+(i+0.5)*dx)
    return s*dx
```

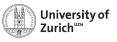

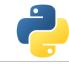

## **Benchmark Two: Numerical Integration**

```
Integral of f(x) = \sin x \cdot e^{-x} between 0 and \pi

\Rightarrow Exact result: (e^{-\pi} + 1)/2 = 0.521607
```

```
from math import sin,exp

cpdef double f(double x):
    return sin(x)*exp(-x)

def integrate(double a,double b,int N):
    cdef double dx,s
    cdef int i
    dx = (b-a)/N
    s = 0.0
    for i in range(N):
        s += f(a+(i+0.5)*dx)
    return s*dx
```

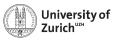

## **Benchmark Two: Numerical Integration**

```
Integral of f(x) = \sin x \cdot e^{-x} between 0 and \pi

\Rightarrow Exact result: (e^{-\pi} + 1)/2 = 0.521607
```

```
from libc.math cimport sin,exp

cpdef double f(double x):
    return sin(x)*exp(-x)

def integrate(double a,double b,int N):
    cdef double dx,s
    cdef int i
    dx = (b-a)/N
    s = 0.0
    for i in range(N):
        s += f(a+(i+0.5)*dx)
    return s*dx
```

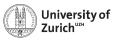

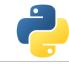

## **Benchmark Two: Numerical Integration**

```
Integral of f(x) = \sin x \cdot e^{-x} between 0 and \pi

\Rightarrow Exact result: (e^{-\pi} + 1)/2 = 0.521607
```

```
from libc.math cimport sin,exp

cpdef double f(double x):
    return sin(x)*exp(-x)

def integrate(double a,double b,int N):
    cdef double dx,s
    cdef Py_ssize_t i
    dx = (b-a)/N
    s = 0.0
    for i in range(N):
        s += f(a+(i+0.5)*dx)
    return s*dx
```

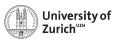

## **Benchmark Two: Numerical Integration**

Integral of  $f(x) = \sin x \cdot e^{-x}$  between 0 and  $\pi$  $\Rightarrow$  Exact result:  $(e^{-\pi} + 1)/2 = 0.521607$ 

- ► Return values of function can be specified via the key word cdef
- ▶ cpdef ⇒ function also transparent to Python itself (no performance penalty)
- ► C/C++ library can be imported via from libc/libcpp.<module> cimport <name> (see later)
- ▶ Using C++ functions can lead to a huge speed-up
- ► Try to do as much as you can in the C-layer
- Already huge speed-up when levaraging numpy and its vectorisation

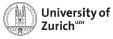

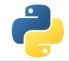

## You are here!

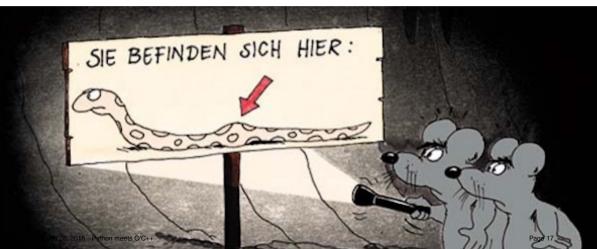

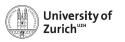

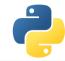

#### **STL Containers**

An often used feature of C++ are the Standard Template Library containters (e.g. std::vector, std::map, etc.)

Object holders with specific memory access structure, e.g.

- ▶ std::vector allows to access any element
- std::list only allows to access elements via iteration
- ▶ std::map represents an associative container with a key and a mapped values

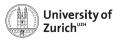

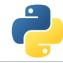

### **STL Containers**

An often used feature of C++ are the Standard Template Library containters (e.g. std::vector, std::map, etc.)

... and Cython knows how to treat them!

```
Python \longrightarrow C++ \longrightarrow Python
             iterable
                             std::vector
                                                list
             iterable
                              std::list
                                                list
             iterable
                      → std::set
                                                set
     iterable (len 2) → std::pair
                                           \rightarrow tuple (len 2)
                              std::map
                 dict →
                                                dict
                        → std::string
```

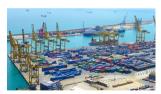

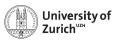

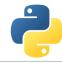

#### **STL Containers**

An often used feature of C++ are the Standard Template Library containters (e.g. std::vector, std::map, etc.)

#### A few remarks!

- ▶ iterators (e.g. it) can be used ⇒ dereferencing with dereference(it) and incrementing/decrementing with preincrement (i.e. ++it), postincrement (i.e. it++), predecrement (i.e. --it) and postdecrement (i.e. it--) from cython.operator
- ► Be careful with performance! ⇒ performance lost due to shuffling of data
- More indepth information can be found directly in the corresponding sections of the cython code https://github.com/cython/cython/tree/master/Cython/Includes/libcpp
- ► C++11 containters (like std::unordered\_map) are partially implemented

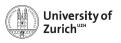

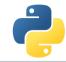

## **Exceptions/Errors**

In terms of exception and error handling three different cases need to be considered:

- ► Raising of a Python error in cython code ⇒ return values make it impossible to raise properly Python errors (Warning message, but continuing)
- ► Handling of error codes from pure C functions
- ► Raising of a C++ exception in C++ code used in cython ⇒ C++ exception terminates if not caught – program

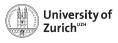

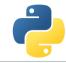

# **Errors in Python**

### **Python Error**

```
cpdef int raiseError():
    raise RuntimeError("A problem")
    return 1
```

⇒ Just prints a warning (and worse gives an ambigious return value)

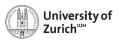

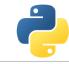

# **Errors in Python**

#### **Python Error**

```
cpdef int raiseError():
    raise RuntimeError("A problem")
    return 1
```

⇒ Just prints a warning (and worse gives an ambigious return value)

#### **Python Error**

```
cpdef int raiseError() except *:
    raise RuntimeError("A problem")
    return 1
```

 $\Rightarrow$  Propagates the RuntimeError

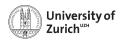

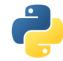

#### **Errors in C**

C does not know exceptions like Python or C++. If errors should be caught, it is usually done via dedicated return values of functions which cannot appear in a regular function call.

Use the except statement to tell cython about this value

#### C Error

```
cpdef int raiseException() except -1:
    return -1
```

 $\Rightarrow$  allows to indicate error codes from C  $\Rightarrow$  raises SystemError

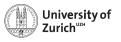

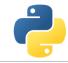

# **Exceptions in C++**

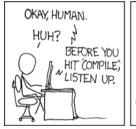

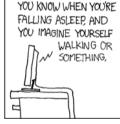

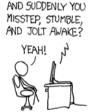

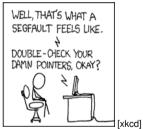

Page 22

In cython this is also true for C++ exceptions!

Cython is not able to deal with C++ exceptions in a try'n'except clause!

⇒ But caption in cython and translation to Python exceptions/errors is possible!

June 28, 2018 Python meets C/C++

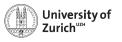

# **Exceptions in C++**

#### ...and how to tackle them!

- ► cdef <C++ function>() except + ⇒ translates a C++ exception into a Python error according to the right-hand scheme
- ► cdef <C++ function>() except
  +<Python Error> e.g. MemoryError ⇒
  translates every thrown C++ exception into
  a MemoryError
- ► cdef <C++ function>() except
  +<function raising Python error> ⇒
  runs the indicated function if the C++
  function throws any exception. If <function
  raising Python error> does not raise an
  error, a RuntimeError will be raised.

```
C++ \longrightarrow Python
           bad alloc
                         \rightarrow
                              MemoryError
                              TypeError
            bad_cast
                              ValueError
       domain error
  invalid_argument
                              ValueError
 ios base::failure
                              IOError
       out_of_range
                         \rightarrow
                               IndexError
     overflow error
                              OverflowError
                              ArithmeticError
        range_error
    underflow_error
                               ArithmeticError
                         \rightarrow
       (all others)
                              RuntimeError
                         \rightarrow
```

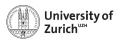

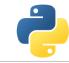

### **Classes**

Classes are a common feature of Python and C++

There are two aspects when dealing with cython:

- ► Defining classes containing C++ code in cython
- ► C++ classes integrated into Python

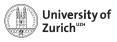

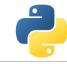

# **Defining Classes in Cython**

Let's go back to the integration examples

```
Integrate with classes

cdef class Integrand:
    cpdef double evaluate(self,double x) except *:
        raise NotImplementedError()

cdef class SinExpFunction(Integrand):
    cpdef double evaluate(self,double x):
        return sin(x)*exp(-x)

def integrate(Integrand f,double a,double b,int N):
    ...
    s += f.evaluate(a+(i+0.5)*dx)
    ...
```

Cython does not know @abstractmethod from the module abc!

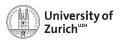

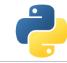

# **Defining Classes in Cython**

Let's go back to the integration examples

#### Integrate with classes

```
class Poly(Integrand):
    def evaluate(self,double x):
        return x*x-3*x

integrate(Poly(),0.0,2.0,1000)
```

 $\Rightarrow$  Speed lost with respect to definition in cython, but still faster than a pure Python implementation

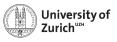

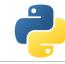

# Integration of C++ Classes in Cython – Possible but cumbersome

Starting point: .cpp/.h file for class Rectangle defined in a namespace shapes

- 1. Expose it to Cython by delaring the class structure and method signatures
- 2. Integrating it into Cython either via direct usage or by defining a wrapper class

### rect.pyx (File to expose C++ class to cython)

```
# distutils: language = c++
# distutils: sources = Rectangle.cpp

cdef extern from "Rectangle.h" namespace "shapes":
    cdef cppclass Rectangle:
        Rectangle(int, int, int, int) except +
        int x0, y0, x1, y1
        int getLength()
        int getHeight()
        int getArea()
        void move(int, int)
```

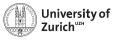

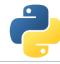

# **Automatic Wrappers**

... since not everybody likes to write lines of error-prone code

- ► SWIG
- ► boost::python
- ► ctypes
- ▶ ...

Goal: creating compilable C/C++ code based on the Python C API

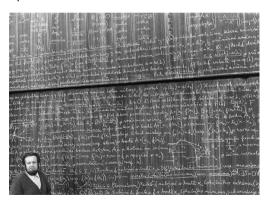

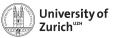

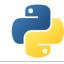

### **SWIG**

#### **SWIG: Simplified Wrapper and Interface Generator**

- ► Generic Wrapper for C/C++ to script-like languages
  - ▶ R
  - Perl
  - Ruby
  - Tcl
  - ► PHP5
  - Java
  - ...and Python
- ► Pretty old created in 1995 by Dave Beazley
- ► Current version is 3.0.12

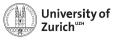

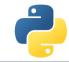

### SWIG - in a Nutshell

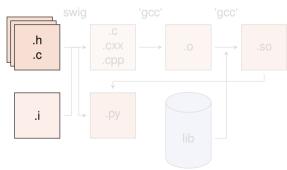

Moduel (<name>.py) can be imported into Python with import name  $\Rightarrow$  Shared object needs different name

 Create python wrapper and necessary C files
 swig -c++ -python <name>...

- Create object files based on output from the wrapper plus native C/C++ code
- 3. Compile shared object (i.e. library) Normally step 2 and 3 can be combined with via Distutils setup.py python setup.py build\_ext --inplace

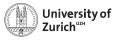

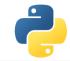

### SWIG - in a Nutshell

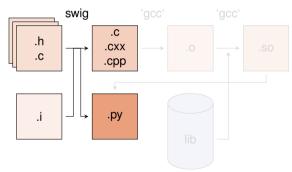

Moduel (<name>.py) can be imported into Python with import name ⇒ Shared object needs different name

 Create python wrapper and necessary C files

swig -c++ -python <name>.i

- Create object files based on output from the wrapper plus native C/C++ code
- 3. Compile shared object (i.e. library)

  Normally step 2 and 3 can be

  combined with via Distutils setup.py

  python setup.py build\_ext

  --inplace

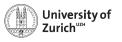

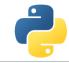

### SWIG - in a Nutshell

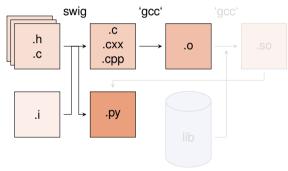

Moduel (<name>.py) can be imported into Python with import name ⇒ Shared object needs different name

 Create python wrapper and necessary C files

```
swig -c++ -python <name>.i
```

- Create object files based on output from the wrapper plus native C/C++ code
- Compile shared object (i.e. library)
   Normally step 2 and 3 can be combined with via Distutils setup.py python setup.py build\_ext
  --inplace

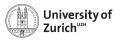

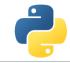

#### SWIG - in a Nutshell

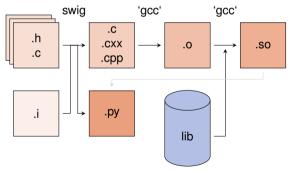

Moduel (<name>.py) can be imported into Python with import name ⇒ Shared object needs different name

Create python wrapper and necessary C files

```
swig -c++ -python <name>.i
```

- Create object files based on output from the wrapper plus native C/C++ code
- Compile shared object (i.e. library)
   Normally step 2 and 3 can be combined with via Distutils setup.py
   python setup.py build\_ext
   --inplace

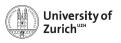

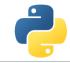

#### SWIG - in a Nutshell

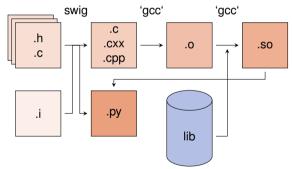

Moduel (<name>.py) can be imported into Python with import name  $\Rightarrow$  Shared object needs different name

 Create python wrapper and necessary C files
 swig -c++ -python <name>.i

Create object files based on output from the wrapper plus native C/C++ code

Compile shared object (i.e. library)
 Normally step 2 and 3 can be combined with via Distutils setup.py python setup.py build\_ext --inplace

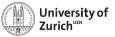

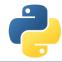

#### SWIG - The interface file

Main configuration with interface (.i) files

- ► tells which (header) file(s) contains the C/C++ code to wrap
- ▶ defines some special data types (e.g. std::vector<...>)
- ► handles some additional configuration (e.g. exception/error translation)

#### Interface file

```
%module geom // name of the module
...
// things swig should know about
%include "Shape.h"
%include "Rectangle.h"
...
// things that should be put into the
header of the wrapper file (.c/.cxx)
%{
#include "Shape.h"
#include "Rectangle.h"
%}
```

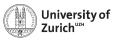

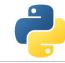

#### **SWIG – The Distutils file**

► To be build extension needs a different name than the module set up by switch ⇒ Avoid name conflicts

language="c++")

- ► Language option only for C++
- ▶ python setup.py build\_ext --inplace

setup(name = "\_<name>", ext\_modules=[extension\_mod])

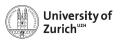

### A Few Remarks about SWIG

- ► SWIG ≈ performance loss with respect to cython
- ▶ If SWIG works: ②
- ▶ If it does not: ②
- ▶ ... and therefore you can lose a lot of time with special problems
- ▶ It is not always optimal to expose the whole class to Python

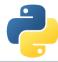

#### **Conclusion**

- Interfacing Python with C/C++ is or better - can be a way to create powerful code
- cython and SWIG are two nice tools to do so
- ... but always make the interfacing maintainable/useful/etc. i.e. not a British train door
- ► And it's all about finding the sweet spot!

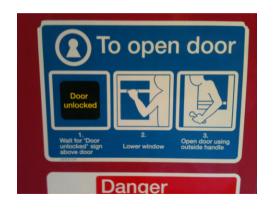

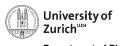

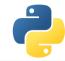

# The Sweet Spot!

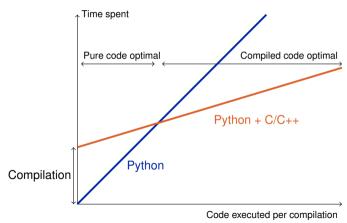

June 28, 2018 Python meets C/C++ Page 33

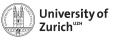

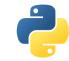

#### The End!

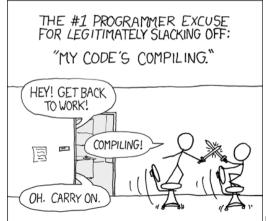

[xkcd]

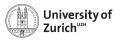

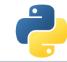

#### References

- 1. Stéfan van der Walt, *Speeding up scientific Python code using Cython*, Advanced Scientific Programming in Python, 2013 (Zurich) & 2014 (Split)
- 2. Stefan Behnel et al., *Cython tutorial*, Proceedings of the 8<sup>th</sup> Python in Science Conference (SciPy 2009) ⇒ based on older cython version, but the main reference of cython
- 3. Dave Beazley, Swig Master Class, PyCon'2008
- 4. http://docs.cython.org/src/tutorial/
- 5. http://www.swig.org

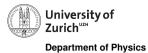

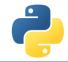

# Backup

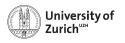

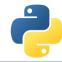

# Fortran meets Python

The f2py compiler (http://docs.scipy.org/doc/numpy-dev/f2py/) offers – in a similar way as cython – the possibility to generate extension modules for Python from Fortran code.

f2py -c -m <module name> <fortran file>.f/.f90 -I<path to python header file> builds from the code in <fortran file>.f/.f90 a importable module (i.e. shared object) <module name>.so

Fortran modules and subroutines are exposed to Python on time of the import of the built module.

The compilation can also be split into a first step generating a signature file, which is in a second step compiled into the extension module

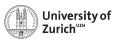

# **Exceptions in C++**

#### Examples

Two C++ functions void raiseException() and void raiseBadAlloc() defined in except\_cy.h

### **Exception Example 1**

```
cdef extern from 'except_cy.h'
    cdef void raiseException() except +

def tryIt():
    try:
        raiseException()
    except RuntimeError as e:
        print(e)
```

 $\Rightarrow$  OK as raiseException() throws a std::exception  $\rightarrow$  RuntimeError

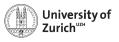

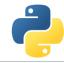

# **Exceptions in C++**

#### **Examples**

Two C++ functions void raiseException() and void raiseBadAlloc() defined in except\_cy.h

### **Exception Example 2**

```
cdef extern from 'except_cy.h'
    cdef void raiseException() except +MemoryError

def tryIt():
    try:
        raiseException()
    except RuntimeError as e:
        print(e)
```

 $\Rightarrow$  Not OK as raiseException() throws a std::exception which is explicitly transformed into a MemoryError

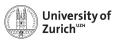

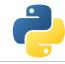

# **Exceptions in C++**

#### **Examples**

Two C++ functions void raiseException() and void raiseBadAlloc() defined in except\_cy.h

### **Exception Example 3**

```
cdef extern from 'except_cy.h'
    cdef void raiseBadAlloc() except +
def tryIt():
    try:
       raiseBadAlloc()
    except RuntimeError as e:
       print(e)
```

 $\Rightarrow$  Not OK as raiseBadAlloc() throws a std::bad\_alloc which is transformed into a MemoryError

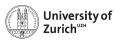

# **Exceptions in C++**

#### **Examples**

Two  $\dot{C}$ ++ functions void raiseException() and void raiseBadAlloc() defined in except\_cy.h

### **Exception Example 4**

```
cdef extern from 'except_cy.h'
    cdef void raiseBadAlloc() except +

def tryIt():
    try:
        raiseBadAlloc()
    except MemoryError as e:
        print(e)
```

⇒ OK as raiseBadAlloc() throws a std::bad\_alloc which is transformed into a MemoryError

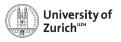

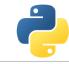

# Exceptions in C++

#### **Examples**

Two C++ functions void raiseException() and void raiseBadAlloc() defined in except\_cy.h

### **Exception Example 5**

```
cdef void raise_py_error() except *:
    raise MemoryError("Problem")

cdef extern from 'except_cy.h':
    cdef void raiseBadAlloc() except +raise_py_error

def tryIt():
    try:
        raiseBadAlloc()
    except MemoryError as e:
        print(e)
```

 $\Rightarrow$  OK as raise\_py\_error() throws an error

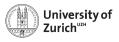

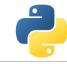

# **Exceptions in C++**

#### **Examples**

Two C++ functions void raiseException() and void raiseBadAlloc() defined in except\_cy.h

### **Exception Example 6**

```
cdef void raise_py_error() except *:
    pass

cdef extern from 'except_cy.h':
    cdef void raiseBadAlloc() except +raise_py_error

def tryIt():
    try:
        raiseBadAlloc()
    except MemoryError as e:
        print(e)
```

⇒ Not OK as no error is thrown by raise\_py\_error()

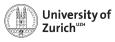

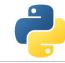

# Integration of C++ Classes

Assuming a C++ class Rectangle

```
Rectangle.h

namespace shapes {
    class Rectangle {
    public:
        int x0, y0, x1, y1;
        Rectangle(int x0, int y0, int x1, int y1);
        ~Rectangle(); // destructor
        int getLength();
        int getHeight();
        int getArea();
        void move(int dx, int dy);
    };
}
```

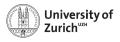

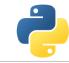

# Integration of C++ Classes

Assuming a C++ class Rectangle

```
Rectangle.cpp
#include "Rectangle.h"
#include <iostream>
using namespace shapes;
Rectangle::Rectangle(int XO, int YO, int X1, int Y1) {
   x0 = X0;
    v0 = Y0:
   x1 = X1:
   v1 = Y1:
    std::cout « "Here I am" « std::endl;}
Rectangle::~Rectangle() {
    std::cout « "Byebye" « std::endl;}
```

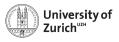

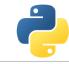

# Integration of C++ Classes

Now exposing it to cython

```
rect.pyx

# distutils: language = c++
# distutils: sources = Rectangle.cpp

cdef extern from "Rectangle.h" namespace "shapes":
    cdef cppclass Rectangle:
        Rectangle(int, int, int, int) except +
        int x0, y0, x1, y1
        int getLength()
        int getHeight()
        int getArea()
        void move(int, int)
```

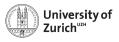

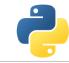

# Integration of C++ Classes

... and using it!

Either in further cython code!

```
rect.pyx

def tryIt():
    cdef Rectangle* r
    try:
        r = new Rectangle(1,2,3,4)
        print("My length is: %f"%r.getLength())
        print("My first x-coordinate is: %f"%r.x0)
    finally:
        del r
```

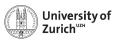

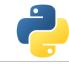

# Integration of C++ Classes

... and using it!

Or for creating a Python (wrapper) class!

```
rect.pyx

cdef class PyRectangle:
    cdef Rectangle *thisptr
    def __cinit__(self, int x0, int y0, int x1, int y1):
        self.thisptr = new Rectangle(x0, y0, x1, y1)

def __dealloc__(self):
    del self.thisptr

def getLength(self):
    return self.thisptr.getLength()

def getHeight(self):
    return self.thisptr.getHeight()

...
```

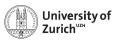

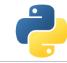

### Special features: STL Stuff with SWIG

- Dedicated interface files need to be integrated when running SWIG
- ▶ ... and templates for **each** containers + **each** content need to be defined

#### Interface file

```
...
%include "std_vector.i"
%include "std_string.i"
...
%template(dVector) std::vector<double>;
%template(rectVector) std::vector<Rectangle*>;
...
```

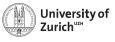

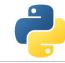

# **Special features: Exceptions with SWIG**

```
Interface file
%include "exception.i"
%exceptionclass ShapeError:
%exception *::whine {
  try {
    $action
  } catch(ShapeError & e) {
    ShapeError *ecopy = new ShapeError(e);
    PyObject *err = SWIG_NewPointerObj(ecopy, SWIGTYPE_p_ShapeError, 1);
    PyErr_SetObject(SWIG_Python_ExceptionType(SWIGTYPE_p_ShapeError), err);
    SWIG fail:
```

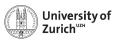

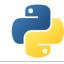

# **Special features: Overloading**

Cython deals the usual way with overloaded methods in C++:

but it cannot happen in a Python wrapper class:

```
rect.pyx does not work

cdef class PyRectangle:
    ...
    def move(self,dx,dy):
        return self.thisptr.move(dx,dy)
    def move(self,d):
        return self.thisptr.move(d)
```

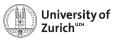

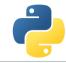

### **Special features: Inheritance**

As in Python C++ classes can inherit from parent classes including overriding of methods

#### C++ classes

```
class Shape {
public:
    ...
    void virtual printInfo(); // Prints "Shape"
};
class Rectangle : public Shape {
public:
    ...
    void printInfo(); // Prints "Rectangle"
};
```

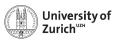

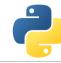

# **Special features: Inheritance**

Cython can also deal with this feature, but there are two points to keep in mind:

1. If parent class is also exposed to cython, no redefinition of overridden methods is required (and also allow  $\rightarrow$  mis-interpreted as overloading)

### C++ classes

```
cdef extern from "Rectangle.h" namespace "shapes":
    cdef cppclass Shape:
        Shape() except +
        void printInfo()

    cdef cppclass Rectangle(Shape):
        Rectangle(int, int, int, int) except +
        ...
        void printInfo() # causes problems
        ...
```

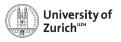

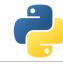

# **Special features: Inheritance**

2. The inheritance can only be transported into wrapper classes if child classes have the same set of methods as the mother class

#### C++ classes

```
cdef class PyObject:
    cdef Object* thisptr
    def __cinit__(self):
        self.thisptr = new Object()

    def __dealloc__(self):
        del self.thisptr
    def printInfo(self):
        self.thisptr.printInfo()

cdef class PyRectangle(PyObject):
    def __cinit__(self,int x0,int y0,int x1,int y1):
        self.thisptr = new Rectangle(x0,y0,x1,y1)
```

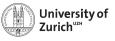

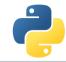

# **Special features: Operator Overloading**

C++ as well as Python offers the potential to define operators for objects.

#### **Example with Rectangles:**

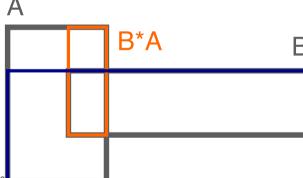

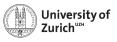

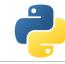

# **Special features: Operator Overloading**

```
C++ code

Rectangle operator*(Rectangle& rhs){
   return Rectangle(x0,y0,rhs.x1,rhs.y1);
};
```

```
rect.pyx

# to expose it to cython
Rectangle operator*(Rectangle)

# in the wrapper class
def __mul__(PyRectangle lhs,PyRectangle rhs):
    res = PyRectangle(0,0,0)
    res.thisptr[0] = lhs.thisptr[0]*rhs.thisptr[0] # ptr deref
    return res
```

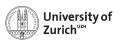

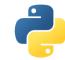

# **Arrays**

Arrays in cython are usually treated via typed memoryviews (e.g. double[:,:] means a two-dimensional array of doubles, i.e. compatible with e.g. np.ones((3,4)))

Further you can specify which is the fastest changing index by :1, e.g.

- ▶ double[::1,:,:] is a F-contiguous three-dimensional array
- ► double[:,:,::1] is a C-contiguous three-dimensional array
- ▶ double[:,::1,:] is neither F- nor C-contiguous

For example a variable double[:,::1] a has as NumPy arrays variables like shape and size and the elements can be accessed by a[i,j]

But be aware: NumPy is already heavily optimised, so do not to reinvent the wheel!